#### **XI** 管理手册

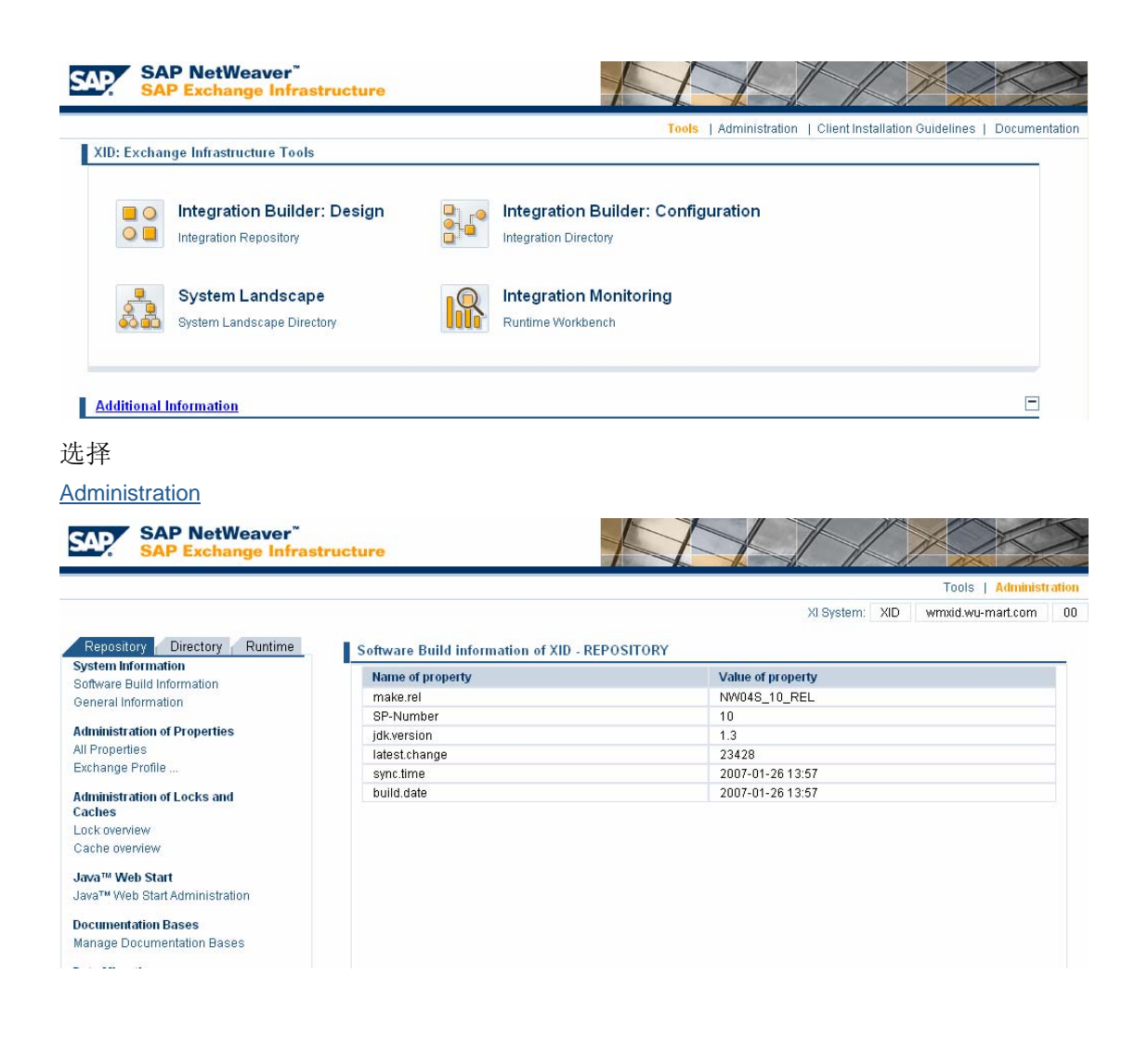

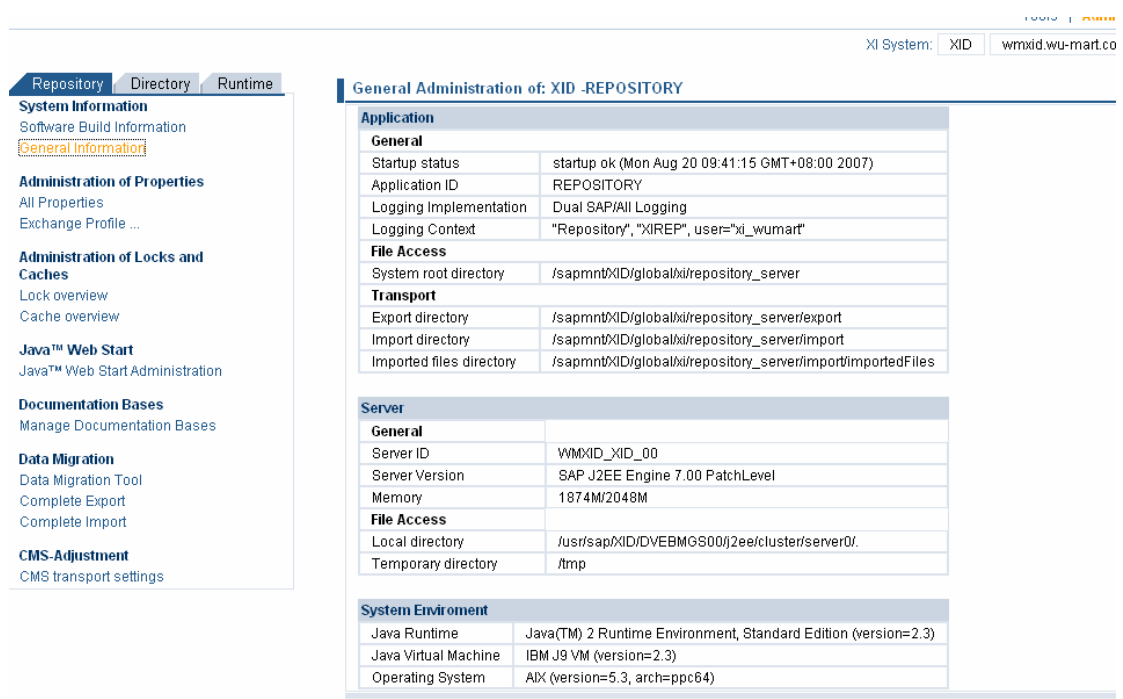

# **2**.所有属性

是显示 XI 配置的端口信息和地址, rep :IR, rwb: 运行时管理 nwa: NetWeaver 管理

XI System: | XID || wmxid.wu-mart.com || 0

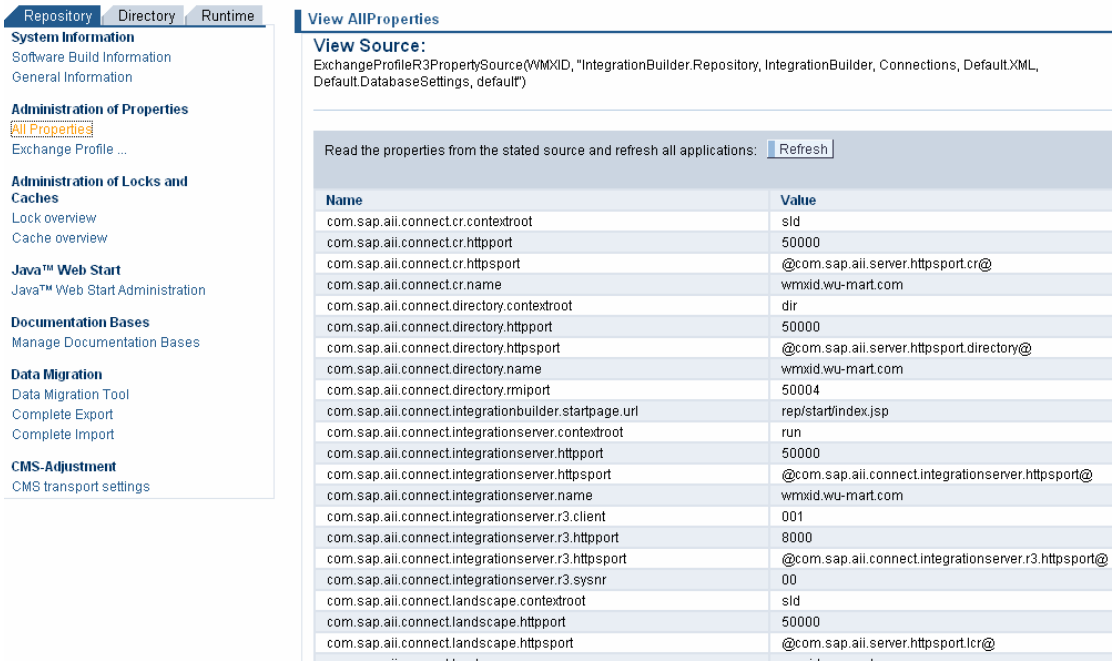

# **3**.**XI** 参数配置

#### 设置 XI 端口信息等参数配置

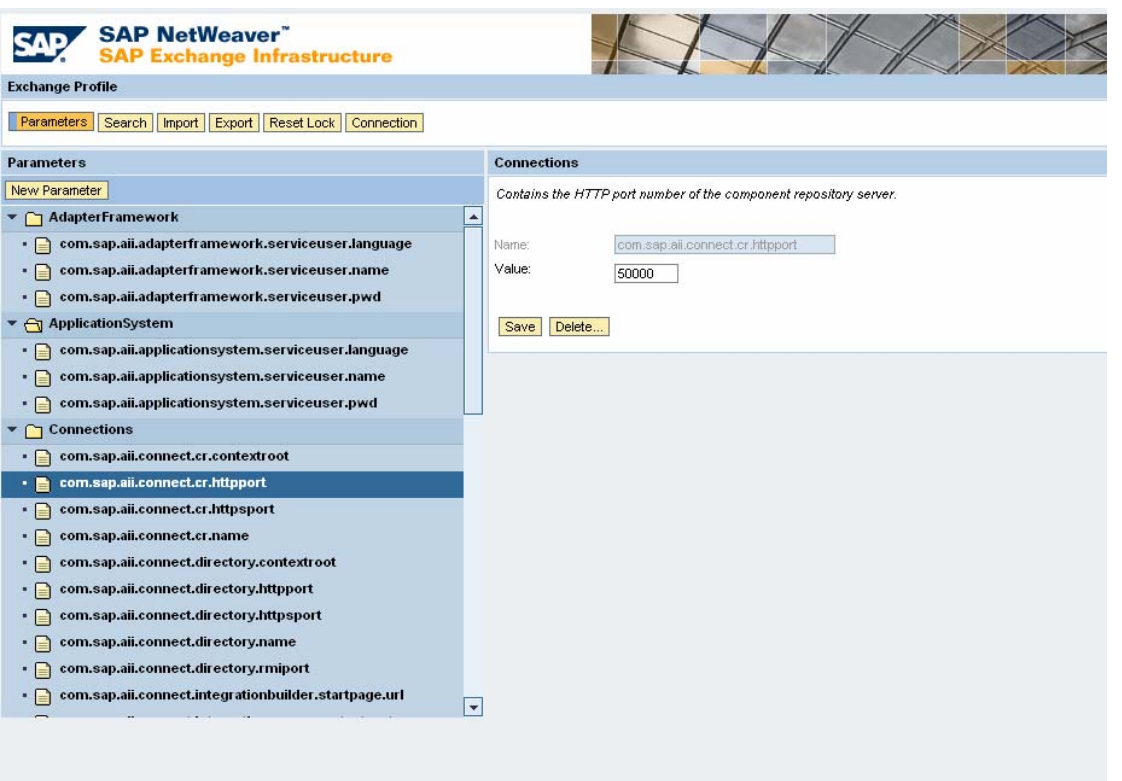

### **4**.用户锁(解锁)

可以显示所有已被锁定的用户,在此可进行解锁

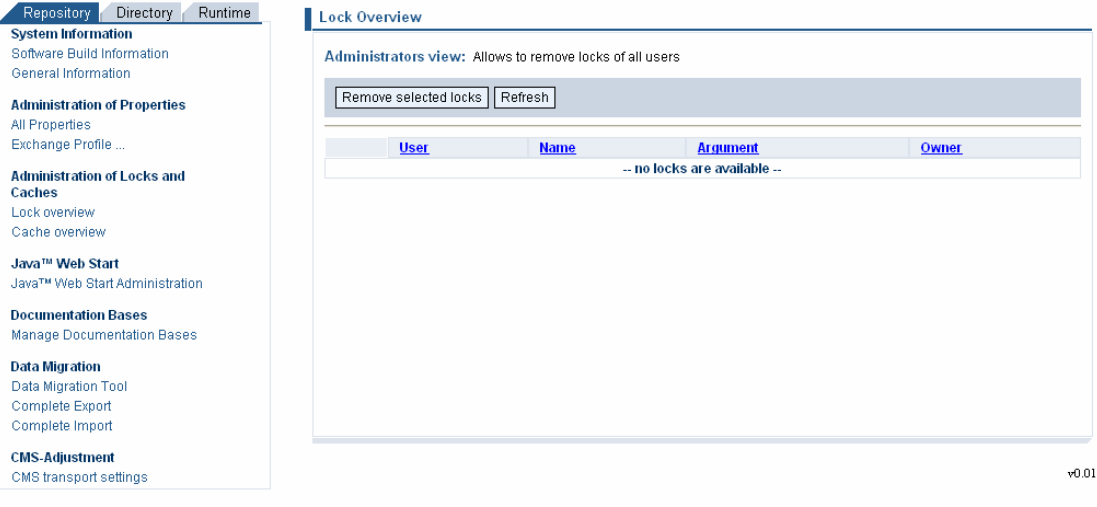

#### **5. Java web start** 管理

在此可以解除 java 锁定,delete lock

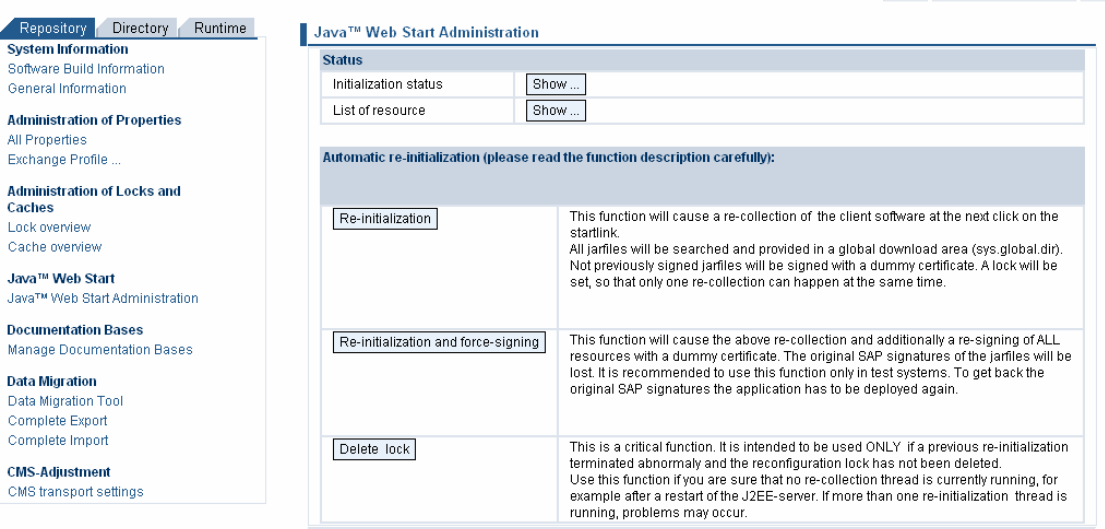

XI System: XID | wmxid.wu-mart.com | 00

#### **6. Manage documentation bases**

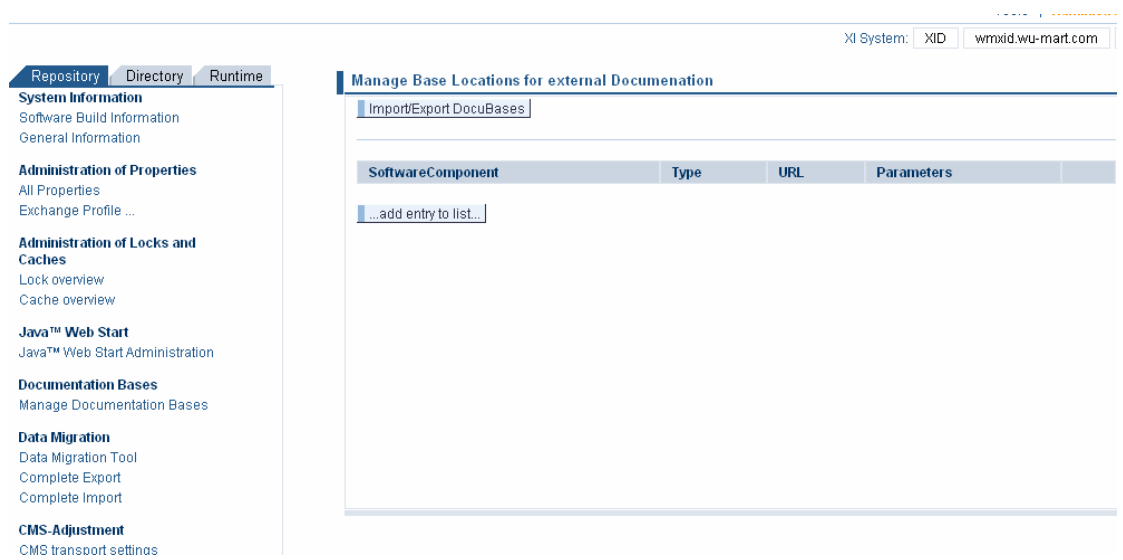

### **7.** 数据迁移工具

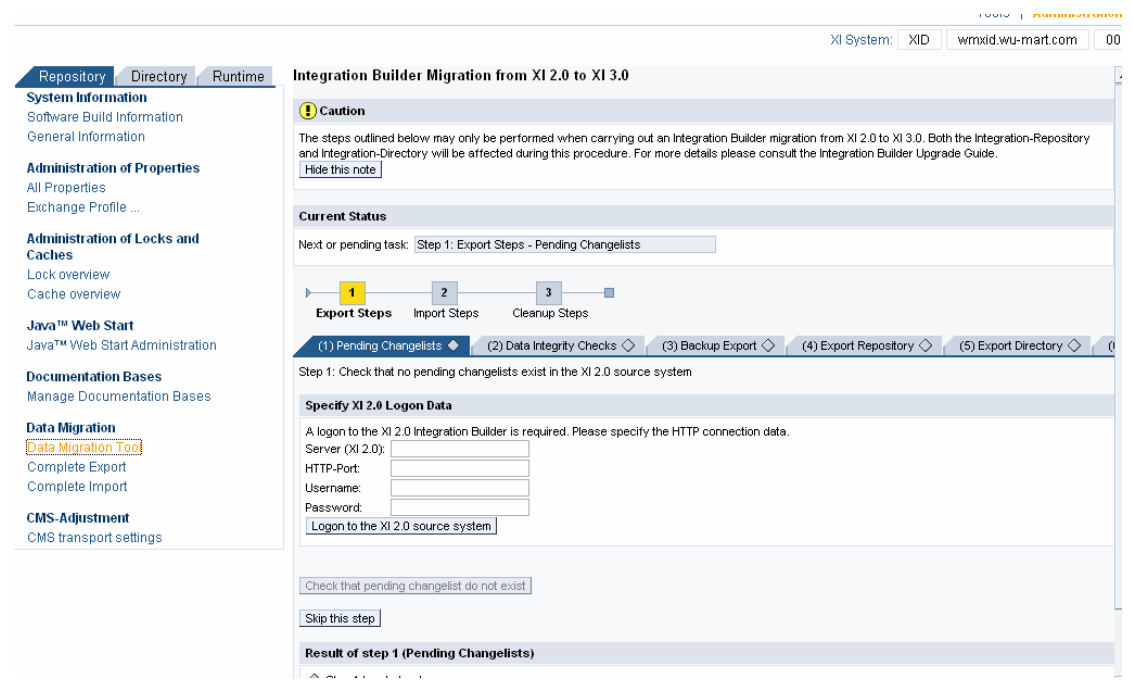

#### **8. [Complete Export](http://wmxid.wu-mart.com:50000/rep/support/completeExport)**

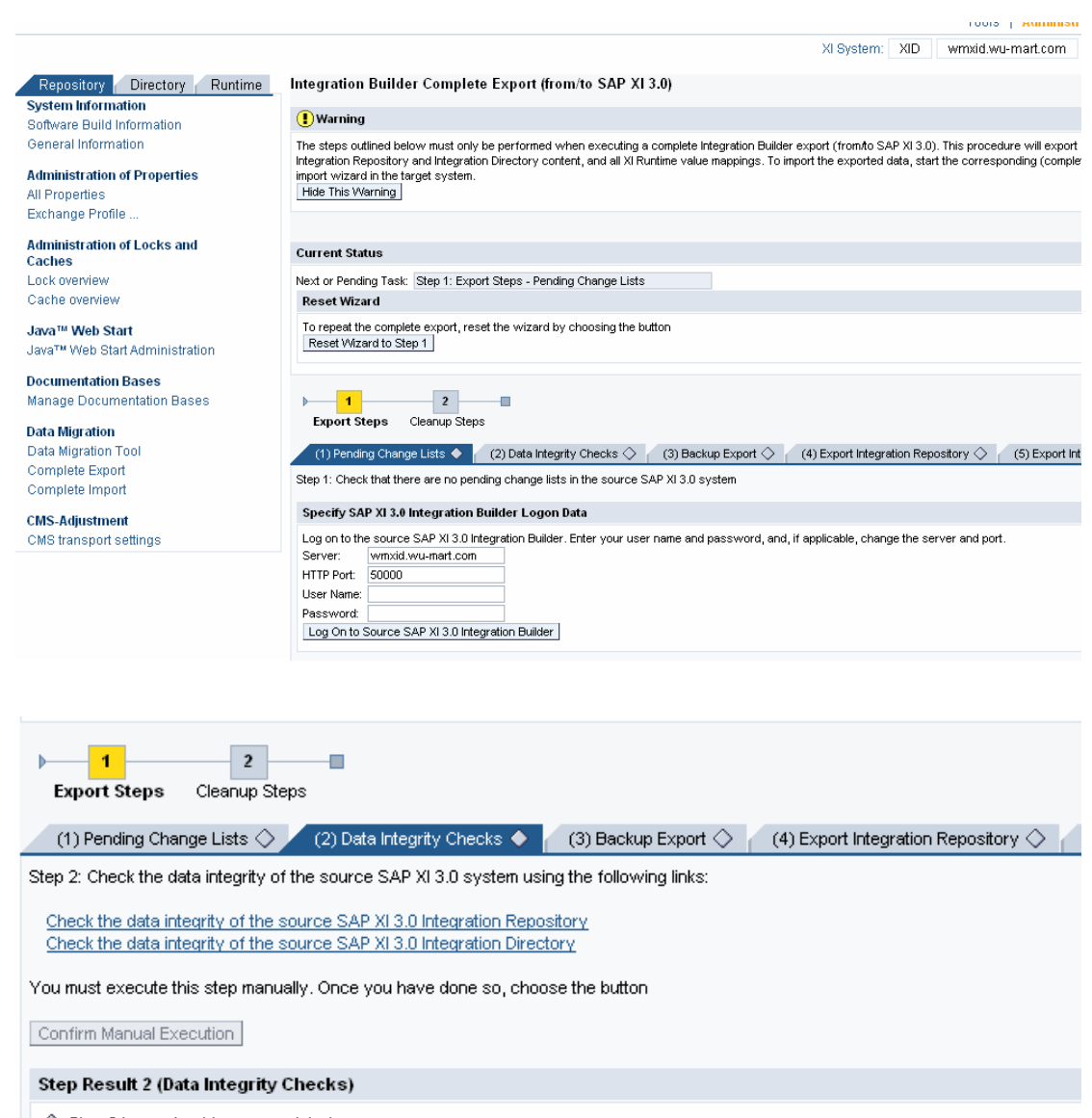

 $\Diamond$  Step 2 has not yet been completed

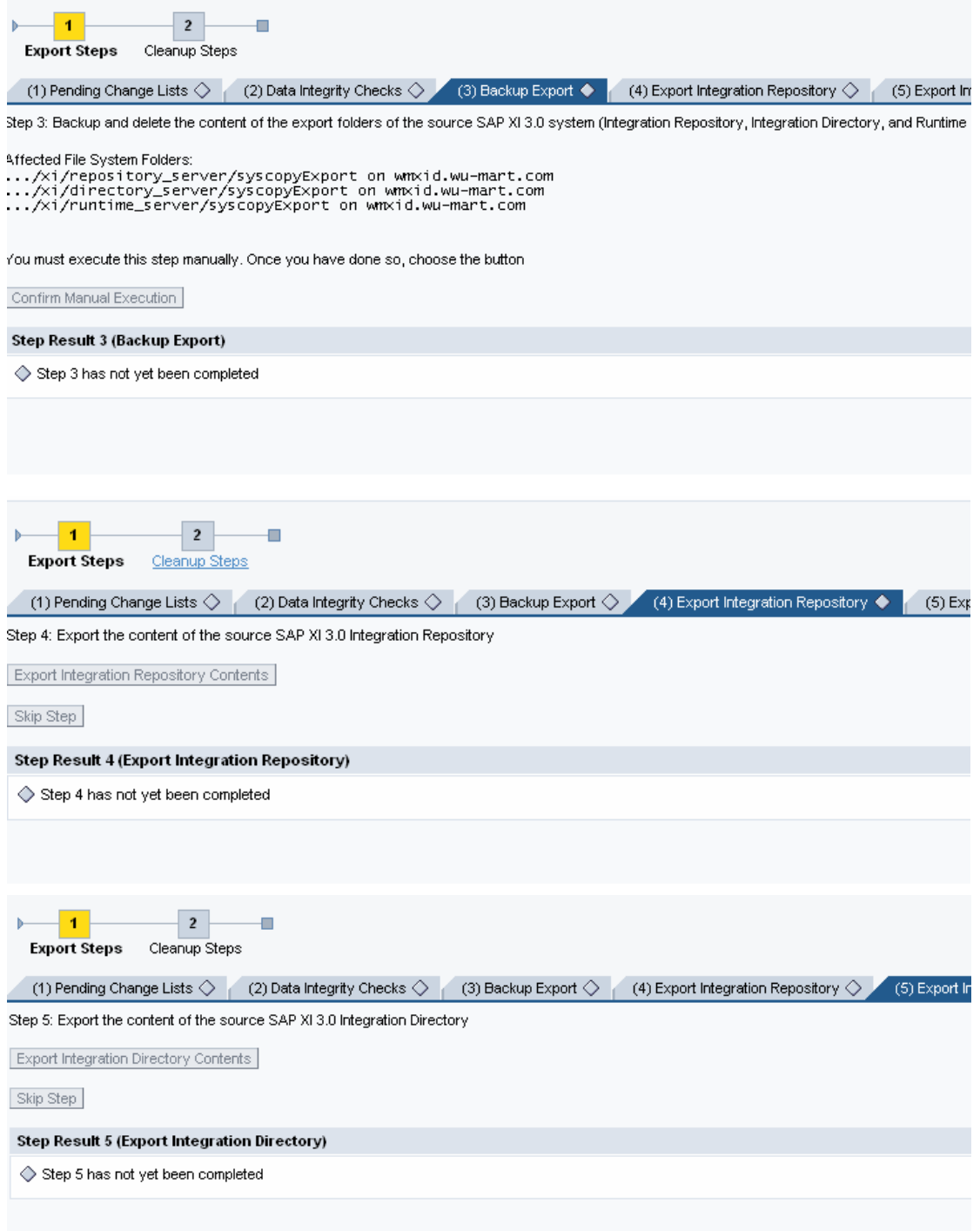

## **9. [Complete Import](http://wmxid.wu-mart.com:50000/rep/support/completeImport)**

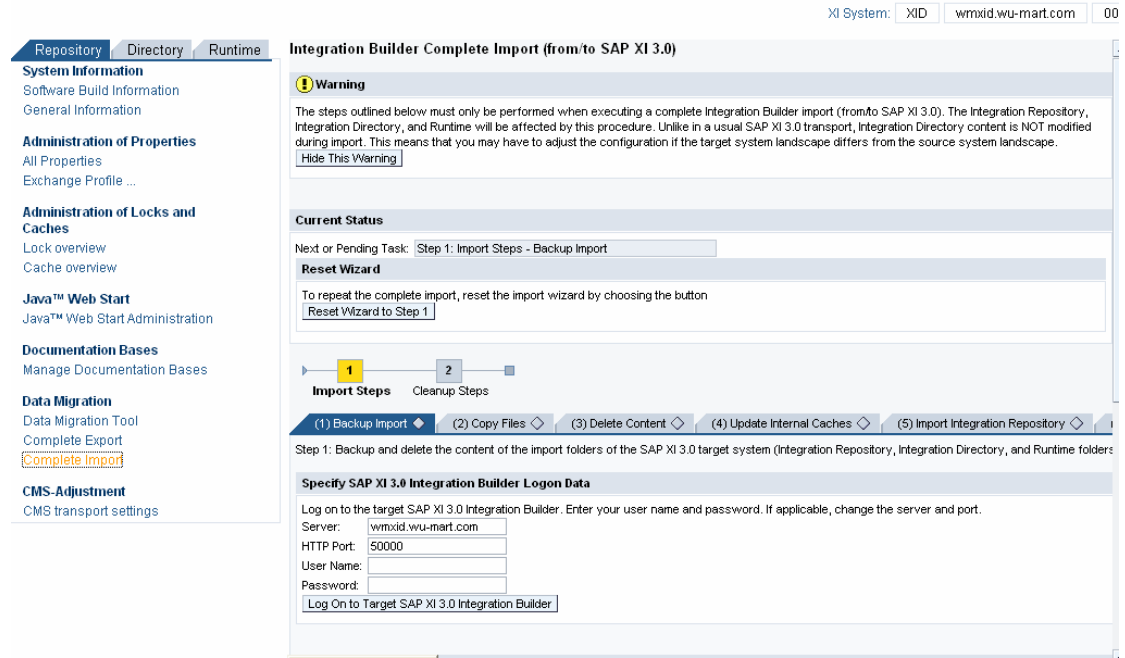

## **10. [CMS transport settings](http://wmxid.wu-mart.com:50000/rep/support/SWCV_Admin)**

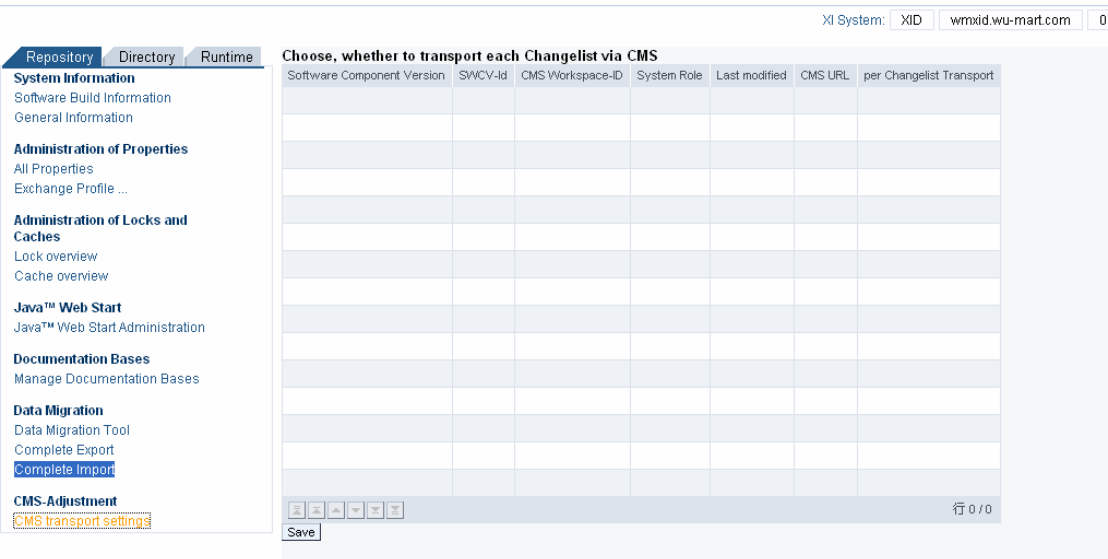